# **АДАПТИВНЫЙ МЕТОД РЕШЕНИЯ ИНТЕРВАЛЬНОЙ ЗАДАЧИ ЛИНЕЙНОГО ПРОГРАММИРОВАНИЯ В СРЕДЕ MATLAB**

*Згонников А.В. Санкт-Петербургский государственный университет, Санкт-Петербург, e-mail: zzaarrkk@gmail.com*

*Смирнов Н.В. Санкт-Петербургский государственный университет, Санкт-Петербург, e-mail: nvs@apmath.spbu.ru*

**1. Введение.** Как известно, линейное программирование зародилось в конце 30-х гг. прошлого века благодаря Л.В. Канторовичу. В работе [1] рассматриваются экономические модели, сводящиеся к задачам линейной оптимизации. В ней был предложен так называемый «метод разрешающих множителей», из которого впоследствии выросла теория двойственности.

Идеи Канторовича развил американский математик Дж. Данциг [2], разработавший в 1947 г. широко известный симплекс-метод, долгое время являвшийся единственным эффективным алгоритмом решения задач линейного программирования.

Однако, симплекс-метод имеет ряд существенных недостатков. Траектория его проходит через множество вершин выпуклого многогранника, образованного пересечениями областей, определяемых ограничениями задачи (см. рис.1).

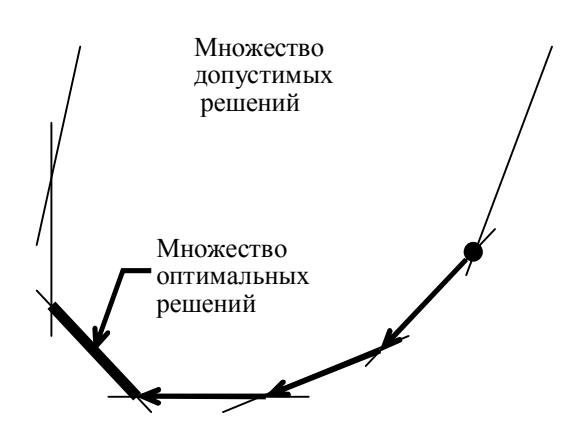

Рис. 1. Траектория симплекс-метода.

В то же время существует целый класс алгоритмов, не ограничивающихся перебором вершин, но допускающих прохождение траектории через внутренние точки множества допустимых значений – методы внутренних точек (см. рис.2). К таким методам относится разработанный в начале 1970-х гг. Р. Габасовым и Ф.М. Кирилловой адаптивный метод линейной оптимизации.

**2. Адаптивный метод.** Опишем кратко суть адаптивного метода, следуя работе [3].

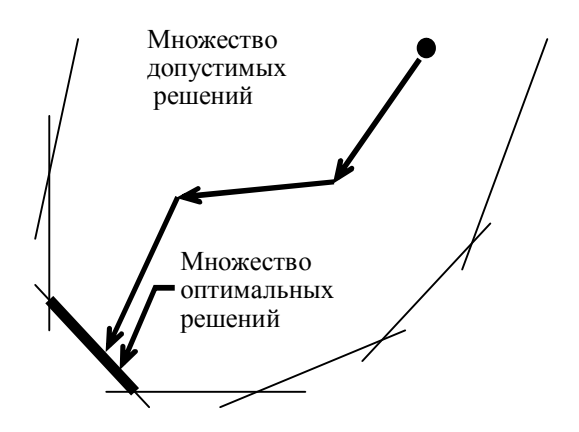

Рис. 2. Траектория методов внутренних точек.

Рассмотрим интервальную залачу линейного программирования (ИЗЛП):

$$
\begin{cases} c^T x \to \max, \\ b_* \leq Ax \leq b^*, \\ d_* \leq x \leq d^*. \end{cases}
$$

Здесь  $c = (c_1, \ldots, c_n)^T$ ,  $A_{m \times n}$ ,  $x = (x_1, \ldots, x_n)^T$ . Векторные неравенства следует понимать так:  $a \ge b \Leftrightarrow \forall i : a_i \ge b_i$ . Соотношения  $b_* \le Ax \le b^*$  называются основными ограничениями,  $d_* \le x \le d^*$  – прямыми. Вектор  $z = Ax$  назовем вектором затрат.

Введем множества  $I = \{1,...,m\}$  и  $J = \{1,...,n\}$  индексов строк и столбцов матрицы основных ограничений. Совокупность двух подмножеств  $I_{on} \subseteq I$  и  $J_{on} \subseteq J$  назовем опорой  $K_{on} = \{I_{on}, J_{on}\}\$ , если  $|I_{on}| = |J_{on}|$  и det A $(I_{on}, J_{on}) \neq 0$ .

Пара  $\{x, K_{on}\}$  называется опорным планом. Опорный план называется невырожденным, если  $b_{n} < z_n < b_n^*$  и  $d_{n} < x_{on} < d_m^*$ , то есть неопорные компоненты вектора затрат и опорные компоненты плана не выходят на границу множества допустимых решений.

Легко убедиться в том, что если  $\{x, K_{on}\}$  – опорный план, то  $x_{on}$  и  $z_{n}$  можно однозначно найти, если задать  $x_n$  и  $z_{on}$ , то есть  $x_{on}$  и  $z_n$  - зависимые переменные. Это позволяет выразить произвольное приращение целевой функции  $c^T x$ через приращения  $x_u$  и  $z_{on}$ .

Каждой опоре в задаче соответствуют два вектора - вектор потенциалов  $u(I)$  и вектор оценок  $\Delta(J)$ , определяемые равенствами:

$$
\begin{cases}\n u(I_{on}) = (A(I_{on}, J_{on})^{-1})^T c(J_{on}), \\
 u(I_n) = 0; \\
 \Delta(J_{on}) = 0, \\
 \Delta(J_n) = c(J_n) - A(I_{on}, J_n)^T u(I_{on})\n\end{cases}
$$

Физический смысл этих векторов состоит в том, что они являются условными градиентами целевой функции при определенных, зависящих от опоры изменениях векторов  $Z$  и  $x$ .

Справедливо следующее утверждение.

**Теорема 1** [3]. Для оптимальности плана х достаточно существования опоры  $K_{on}$ , при которой на опорном плане  $\{x, K_{on}\}$  выполняются соотношения:

$$
\begin{cases}\n u_i \le 0, & z_i = b_{*_i}, \\
 u_i \ge 0, & z_i = b_i^*, \\
 u_i = 0, & b_{*_i} < z_i < b_i^*, \\
 i \in I_{OII}; \\
 \Delta_j \le 0, & x_j = d_{*_j}, \\
 \Delta_j \ge 0, & x_j = d_j^*, \quad j \in J_H,\n\end{cases} \tag{1}
$$

Обратно, если  $x$  – оптимальный план, и при некоторой опоре  $K_{on}$  пара  $\{x, K_{on}\}$  – невырожденный опорный план, то на этом опорном плане выполняются соотношения  $(1), (2).$ 

Данный критерий оптимальности становится интуитивно понятен, если учесть, что  $u_i$  и  $\Delta_j$  – условные скорости изменения целевой функции: знаки скоростей должны быть такими, чтобы допустимые изменения независимых переменных не могли привести к увеличению значения целевой функции.

Пусть задана опора  $K_{on}$  и соответствующие ей векторы оценок и потенциалов. Построенные исходя из условий оптимальности векторы  $\chi$  и  $\xi$  ( $\chi_{on}$  и  $\xi$  выражаются через  $\chi$ <sup>*u*</sup> и  $\xi$ <sub>on</sub>) назовем, соответственно, сопровождающим псевдопланом и сопровождающим вектором псевдозатрат. Нетрудно заметить, что если полученные векторы удовлетворяют всем ограничениям нашей задачи, то вектор  $\chi$  является оптимальным планом.

Часто при решении прикладных задач не требуется нахождения точного максимума целевой функции, а достаточно лишь приближенного значения оптимального плана. План  $x^{\varepsilon}$  назовем  $\varepsilon$ -оптимальным, если значение целевой функции на нем отличается от значения на оптимальном плане не более чем на  $\varepsilon$ . Адаптивный метод решения ИЗЛП, в отличие от симплекс-метода, позволяет по заданному  $\varepsilon$  находить  $\varepsilon$ оптимальный план.

Число  $\beta(x, K_{on}) = c^T x - c^T x$  назовем оценкой субоптимальности опорного плана  $\{x, K_{on}\}\$ . Если  $\bar{x}$  – оптимальный план, то существует такая опора  $\bar{K}_{on}$ , что  $\beta(\bar{x}, \bar{K}_{on}) = 0$ . Можно сформулировать критерий  $\varepsilon$ -оптимальности.

Теорема 2 [3]. Для любого є для є-оптимальности плана х необходимо и достаточно существования опоры  $K_{on}$  такой, что

$$
\beta(x, K_{on}) \leq \varepsilon.
$$

При решении реальных задач может быть известно, что с большой долей вероятности некоторая компонента плана примет определенное значение, либо что некоторое ограничение, скорее всего, будет критическим. Адаптивный метод позволяет учитывать имеющуюся информацию о решении, сокращая, таким образом, объем вычислений.

Адаптивный метод является итеративным и состоит из двух фаз. Первая фаза построение начального плана, вторая - построение последующих приближений. Вообще, построение какого-либо плана ИЗЛП - нетривиальная задача, в адаптивном методе она решается с помощью применения алгоритма второй фазы к вспомогательной ИЗЛП большей размерности с известным начальным планом.

Алгоритм второй фазы заключается в последовательном применении к начальному опорному плану двух процедур - замены плана и замены опоры. Замена плана происходит так: из начальной точки х движемся в направлении сопровождающего псевдоплана  $\chi$ . Это направление наибольшего возрастания функции по неопорным компонентам плана и опорным компонентам вектора затрат. Движение происходит до нарушения опорных прямых ограничений или неопорных основных (другие ограничения не могут нарушиться по построению сопровождающего псевдоплана). Если нарушения не произошло, то мы попадем в точку  $\chi$ . Она и будет оптимальным планом.

Правило замены опоры зависит от того, какое именно ограничение стало активным на этапе замены плана. Подробное описание процедур замены плана и опоры можно найти в работе [3].

Подытожив все вышеизложенное, сравним адаптивный метод с самым распространенным на данный момент симплекс-методом:

- 1. Адаптивный метод находит  $\varepsilon$ -приближенное (причем  $\varepsilon$  можно положить равным нулю) решение задачи, что, во-первых, позволяет в некоторых прикладных задачах серьезно сэкономить на вычислениях, а во-вторых. избавляет от необходимости оценивать погрешность вычислений.
- 2. Классический симплекс-метод требует сведения залачи линейного программирования к канонической форме с односторонними прямыми ограничениями:

$$
\begin{cases}\nc^T x \to \max, \\
Ax = b, \\
x \ge 0.\n\end{cases}
$$

Как нетрудно заметить, каноническая задача является частным случаем ИЗЛП. В то же время сведение интервальной задачи к канонической (см. [3]) требует многократного увеличения размерности, что отрицательно сказывается на эффективности метода. С этой точки зрения ИЗЛП более предпочтительна, а, следовательно, и адаптивный метод - эффективнее.

- 3. Как уже было замечено, адаптивный метод относится к методам внутренних точек. Как правило, такие методы позволяют найти оптимальное решение за меньшее число итераций. Кроме этого, найти вершину многогранного множества большой размерности - довольно сложная задача, особенно для не математика. Адаптивный метод построен так, что любое предложение специалистов (даже не являющееся планом) может быть принято в качестве начального приближения.
- 4. В симплекс-методе аналогом опоры является базис, причем он однозначно соответствует базисному решению. В адаптивном методе опора совершенно не зависит от плана, что позволяет менять их независимо друг от друга и более эффективно строить оптимальный план.
- 5. Благодаря гибкости опоры, адаптивный метод хорошо работает с задачами, в которых количество переменных достаточно велико относительно числа основных ограничений (такие задачи часто и встречаются в приложениях).

Изложенные идеи адаптивного метода имеют перспективы не только в задачах линейного программирования, но и при построении оптимальных управлений в линейных и нелинейных управляемых системах. Более того, адаптивный метод можно применять при решении задач позиционной оптимизации. Соответственно, написанная программа является первым блоком более широкого комплекса программных средств, позволяющего рассчитывать оптимальные и стабилизирующие управления для различных классов динамических систем в режиме реального времени.

Среда Matlab была выбрана для реализации рассматриваемого метода главным образом из-за своей ориентированности на работу с векторами и матрицами. Преимущества языка Matlab, такие как логическая индексация массивов, отсутствие необходимости самостоятельно реализовывать перемножение векторов и матриц, сделали работу с инструментами метода (главным образом, с опорой) максимально удобной и простой. Блок-схема программы показана на рис.3.

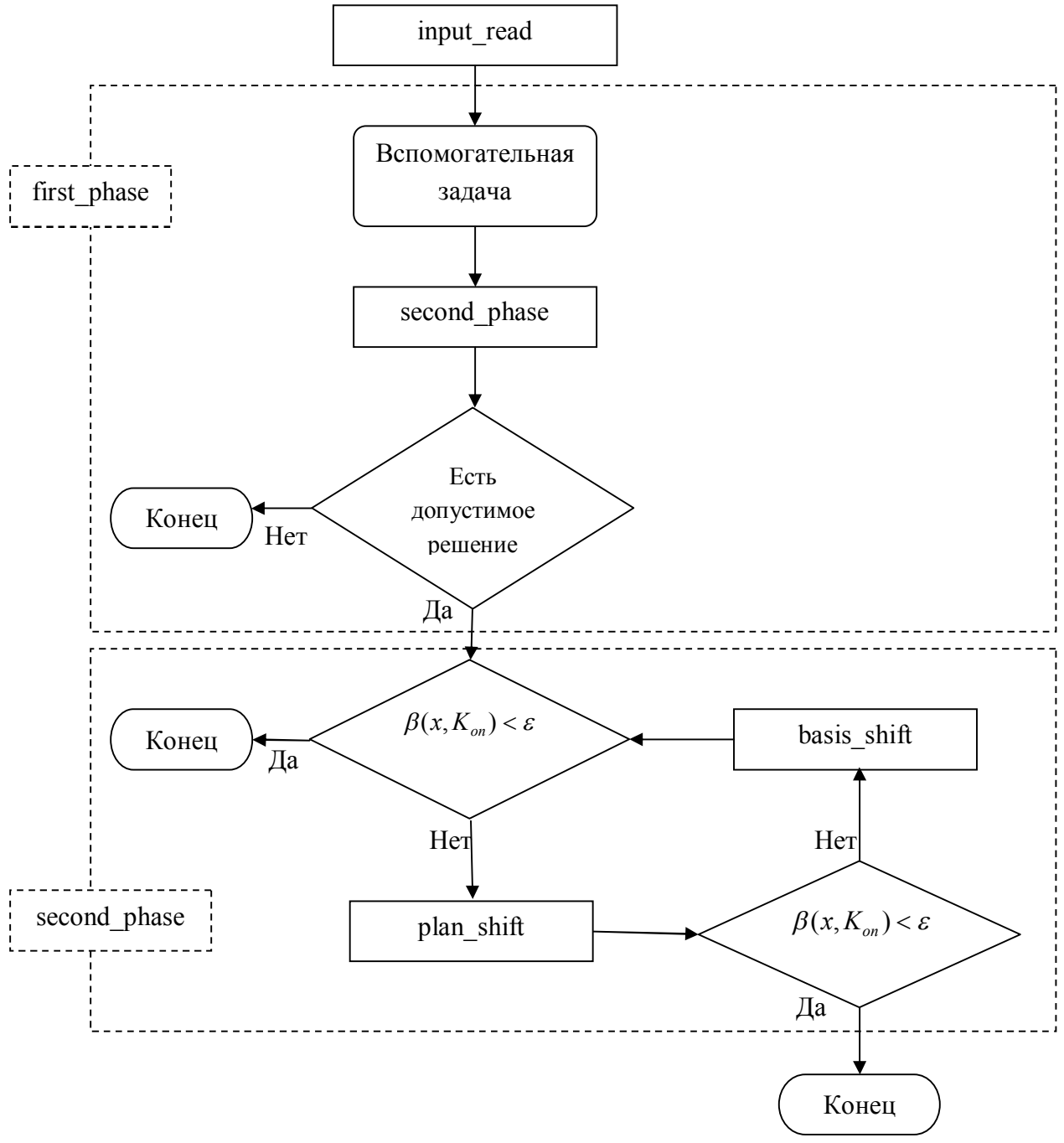

Рис. 3. Блок-схема программы.

3. Код программы. В данном разделе приводится полный текст программы, реализующей адаптивный метод решения ИЗЛП.

### Главная процедура

clear; input read; [x,bas I,bas J,pl cor ind]=first phase(A,b l,b u,d l,d u);  $iff$  pl cor ind) [x e,bas I e,bas J e]=second phase(x,bas I,bas J,e,c,A,b l,b u,d l,d u) else display ('Нет допустимых планов'); end

# *<i>Hpouedypainput* read"

Уопараметры задачи читаются из файла input.txt  $fid = fopen('input.txt');$  $m = str2double(fgetl(fid))$ ;  $n = str2 double (fgetl(fid))$ ;  $e = str2double(fgetl(fid))$ ;  $c = (str2num(fgetl(fid)))';$ for  $i=1:m$  $A(i,:) = str2num(fgetl(fid));$ end  $b \, l = (str2num(fgetl(fid)))';$ b  $u = (str2num(fgetl(fid)))$  $d \; l = (str2num(fgetl(fid)))';$  $d u = (str2num(fgetl(fid)))$ 

# *<u>IIpouedypa "first phase"*</u>

```
function [x,bas I,bas J,pl cor ind]=first phase(A,b l,b u,d l,d u)
%первая фаза адаптивного метода
[m,n]=size(A);pl cor ind = true;
%индикатор корректности задачи
%по умолчанию считаем, что задача корректна
x=(d \; l+d \; u)/2;bas I=[];
bas J=[1:
%отправная точка всех вычислений
%вместо центра множества, определяемого прямыми ограничениями
%и пустой опоры можно использовать имеющуюся информацию о плане и опоре
z = A^*x;
for i=1:m
  if (z(i) \leq b \ l(i))z(i)=b l(i);
  else if(z(i)>b u(i))
       z(i)=b u(i);
    end
  end
end
```

```
w = z - A * x;%вектор невязок
У если он равен нулю, то начальная точка является планом задачи
temp = false;for i=1:m
  if(w(i) \sim = 0)temp = true;end
end
У оесли же нет, то решаем вспомогательную задачу
if(temp)
  q = zeros(n+m, 1);K = zeros(m, m);for i=1:m
     if(w(i) < 0)K(i,i) = -1;q(n+i)=1;
     else if (w(i) > 0)K(i,i)=1;q(n+i)=1;end
     end
  end
  d l = [d \; l; zeros(m, l)];
  d u=[d u;abs(w)];
  x = [x; abs(w)];
  A = [A,K];
  [x,bas I,bas J]=second phase(x,bas I,bas J,0,q,A,b l,b u,d l,d u);
  %проверка полученного решением вспомогательной задачи вектора
  У весли последние т компонент не равны нулю, то у исходной задачи нет
  %допустимых решений
  for i=1:mif(x(n+i))pl cor ind = false;
     end
  end
  x((n+1):(n+m))=[1;
  %если оптимальная для вспомогательной задачи опора не содержит индексов
  У искусственных переменных, то можно взять ее в качестве начальной для
  Умсходной задачи
  if(pl cor ind)
     bas cor ind = true;
    for i=1:m
       if (is member(n+i, bas I)||is member(n+i, bas J))bas cor ind = false;
       end
     end
     if(\text{-}bas cor ind)bas I = [;
       bas J = \iint;
```

```
end
  end
end
```
### *Процедура "second phase"*

```
function [x e,bas I e,bas J e]=second phase(x,bas I,bas J,e,c,A,b l,b u,d l,d u)
%вторая фаза адаптивного метода
while (b(x, bas, I, bas, J, c, A, b, l, b, u, d, l, d, u) > e)[x, number, direct ind] = plan shift(x, bas I, bas J, e, c, A, b l, b u, d l, d u);
   if(number \sim=0)if(b(x, bas, I, bas, J, c, A, b, l, b, u, d, l, d, u) > e)[bas I,bas J]=basis shift(x,c,A,b l,b u,d l,d u,number, direct ind,bas I,bas J);
     end
   else
     break
   end
end
x e = xbas I e=bas I;
bas J e=bas J;
```
### Функция "plan shift"

```
function [y,number, direct ind] = plan shift(x, bas I, bas J, e, c, A, b l, b u, d l, d u)
%функция замены плана
%у - новый план,
%питber - номер активного ограничения
%(0, если план оптимален или е-оптимален),
%direct ind - "true", если
% активное ограничение - прямое, "false" - если основное
[m,n]=size(A);z = A^*xcpp = comp v(bas I,bas J,A,c,b l,b u,d l,d u);
%1-направление наибольшего возрастания функции
l=cpp-x;p=A^*l;
th x = zeros(n, 1);
th z = zeros(m, 1);
Уовычисление оптимального шага
for j=l:nth x(i) = inf;
  if (is member(j, bas J))if(l(j) > 0)th x(j) = (d \ u(j) - x(j)) / l(j);
     else if(l(j)<0)
          th x(j) = (d \ l(j) - x(j)) / l(j);
       end
     end
  end
end
for i=1:m
```

```
th z(i)=inf;
   if(\neg \textit{ismember}(i, \textit{bas } I))if(p(i) > 0)th z(i) = (b \ u(i) - z(i))/p(i);
     else if(p(i) < 0)
           th z(i) = (b \ l(i) - z(i))/p(i);
        endend
  end
end
[th x 0,j 0]=min(th x);
[th z 0,i 0]=min(th z);
[th 0,k 0]=min([1, th x 0, th z 0]);
y=x+th 0^*l;
direct ind=false;
number=0;if(c'^*(cpp-y)=e)if (k 0 == 2)
     number=j 0;
     direct ind = true;
  else if (k 0==3)
        number=i 0;
     end
  end
end
```

```
Функция "basis shift"
function [m bas I, m bas J] =
 basis shift(x,c,A,b l,b u,d l,d u,number,direct ind,bas I,bas J)
 %функция замены опоры
 Уопараметр direct ind показывает, какое ограничение нарушилось
 %на этапе замены плана - равен true, если прямое, false - если основное
 [m, n] = size(A);z = A^*x[u,delta]=grad v(bas I, bas J, c, A);
 [cpp,cev,degenerate_case]=comp_v(bas_I,bas J,A,c,b l,b u,d l,d u);
 non bas J = non (bas J,n);
 A\ b = A(bas I, bas J);A b nb = A(bas I, non bas J);
 dy = zeros(m, 1);dd = zeros(n, 1):
 if(\sim\text{isempty}(bas I))%случай непустой опоры
   if (direct ind)
      g=cpp(number)-x(number);dd(number) = sign(g);dy(bas_l) = -inv(A_l)'*dd(bas J);
      dd (non bas J) = -A bb nb'^*dy (bas I);else
      g=cev(number)-z(number);
```

```
dy(number) = sign(g);dy(bas I) = -sign(g) * inv(A b) * A(number, bas J)dd(non bas J)=-dy'*A(:,non bas J);
end
alpha = -abs(g);s i = zeros(m, 1);
s j = zeros(n, 1);
if(degenerate case)
  % случае двойственно вырожденного опорного плана возможны два
  %варианта: alpha < 0 и alpha > = 0
  % первом случае действуем так же, как в невырожденном случае
  I \theta = bas \ I(u(bas \ I) = 0);J \theta = non bas J(delta(non bas J) = = 0);
  alpha=alpha+sum((b u(I 0)-b l(I 0))'*dy(I 0))+sum((d u(J 0)-
  d l(J 0))'*dd(J 0));
end
\%если же alpha>=0 то берем произвольный индекс из I 0 или J 0
  if (\simisempty(I\; 0)k \theta = 1;i = I \; 0(l);else
    k \ 0 = 2;
    j = J(0/l);end
else
  %вычисление короткого двойственного шага в невырожденном случае и
  Уопри непустой опоре
  for i=1:m
    s i(i)=inf;if (is member(i, bas I))if(u(i)*dy(i) < 0)s i(i)=-u(i)/dy(i);
       end
    end
  end
  for i=1:ns j(j)=inf;if(\negismember(i, bas J)
       if (delta(i)*dd(i) < 0)s j(j) = -delta(ta(j)/dd(j));end
    end
  end
  \ints i \theta, i \int = min(s i);
  \ints j 0,j \int=min(s j);
  [s 0,k 0]=min([s \ i \ 0,s \ j \ 0]);
end
% Опоказывает, компонента какой из двойственных переменных
%(1, если вектора Лагранжа, 2, если коплана) первой меняет знак
```

```
 %при коротком двойственном шаге
  if((\simdirect_ind)&&(k_0==1))
      bas_I(bas_I==i_)=number;
     m_bas_I = sort(bas_I);
     m_bas_J = bas_J;
   end
  if((\neg direct\ ind) \&\&(k\ 0 == 2)) bas_I = [bas_I,number];
      bas_J = [bas_J,j_];
     m_bas_I = sort(bas_I);
     m_bas_J = sort(bas_J);
   end
  if((direct_ind)\&&(k_0=-1))
     bas_I(bas_I==i_)=[];
      bas_J(bas_J==number)=[];
     m_bas_I = bas_I;
     m_bas_J = bas_J;
   end
  if((direct_ind)&&(k 0==2))
      bas_J(bas_J==number)=j_;
     m_bas_I = bas_I;
     m_bas_J = sort(bas_J);
   end
else
   %случай пустой опоры
   g = cev(number)-z(number);
   dy(number)=sign(g);
   dd=-A'*dy;
   alpha=-abs(g);
   if(degenerate_case)
    J 0 = non bas J(delta(non bas J)==0);
     alpha=alpha+sum((d_1(d_2-d_2)-d_1(d_2-d_2))^*dd(J_2(d_2));
   end
   if(~(alpha<0)&&degenerate_case)
    j_{-} = J_{0}(1); else 
     for j=1:n
       s j(j)=inf; if(delta(j)*dd(j)<0)
          s_j(j)=-delta(j)/dd(j);
        end
      end
      [s_j_0,j_]=min(s_j);
   end
  m_bas_I = [bas_I,number];
   m_bas_J = [bas_J,j_];
end
```
*Функция "b"*

```
function y = b(x, bas, I, bas, J, c, A, b, l, b, u, d, l, d, u)%вычисление оценки субоптимальности
cpp = comp v(bas I,bas J,A,c,b l,b u,d l,d u);
y = c'^*(cpp-x);
```
## Функция "сотр  $v$ "

```
function [cpp,cev, degenerate case] = comp v(bas I, bas J, A, c, b l, b u, d l, d u)
\%сотр v - companion vectors - сопровождающие векторы
\%срр - companion pseudo plan - сопровождающий псевдоплан
%cev - companion pseudo expense vector - сопровождающий вектор псевдозатрат
[m,n]=size(A);non bas I=non (bas I,m);
non bas J=non (bas J,n);
A\ b = A(bas I, bas J);A b nb = A(bas Inon bas J);[u,delta] = grad v(bas I, bas J, c, A);
cpp = zeros(n, 1);cev = zeros(m,1):
degenerate case=false;
if (is member(0, u(bas I)) \mid (is member(0, delta(non bas J)))%случай двойственно вырожденного опорного плана
  degenerate case=true;
  I 0 = bas I(u(bas I)==0);
  J \theta = non bas J(delta(non bas J) = = 0);
   if(\sim\text{isempty}(I \ 0))I \t0 \t p = I \t0(1);I \ \theta(l) = l!:
     I \; 0 \; m = I \; 0:cev(I \ 0 \ m)=b \ I(I \ 0 \ m);cev(I \t 0 \t p)=b u(I \t 0 \t p);end
   if(\sim\text{isempty}(J \ 0))J \theta p = J \theta(l);J \theta(l) = l;
     J \theta m = J \theta;
     cpp(J 0 m)=d l(J 0 m);
     cpp(J \theta p)=d u(J \theta p);end
  I p = bas I(u(bas I)>0);
  I m = bas I(u(bas I)<0);
  J p = non bas J(delta (non bas J) > 0);
  J m = non bas J(delta(non bas J)<0);
  cev(I m)=b l(I m);
  cev(I p)=b u(I p);cpp(J \; m)=d \; l(J \; m);cpp(J\ p)=d\ u(J\ p);else
   cev(bas I)=(b l(bas I)+b u(bas I))/2;
   cev(bas I(u(bas I) < 0) = b l(bas I(u(bas I) < 0));
   cev(bas I(u(bas I)>0))=b u(bas I(u(bas I)>0));
```
cpp(non bas  $J$ )=(d l(non bas  $J$ )+d u(non bas  $J$ ))/2; cpp(non bas J(delta(non bas J)<0))=d l(non bas J(delta(non bas J)<0)); cpp(non bas J(delta(non bas J)>0))=d u(non bas J(delta(non bas J)>0)); if  $(\neg \text{isempty}(bas I))$  $cpp(bas J) = inv(A b)*(cev(bas I) - A b nb*cpp(non bas J));$ end cev(non bas  $I$ )=A(non bas I,:)\*cpp; end

# $\Phi$ *y*HKUUA "grad  $v$ "

function [u,delta] = grad  $v(bas I, bas J, c, A)$ %функция подсчета векторов потенциалов и оценок  $[m,n]=size(A);$ non bas  $J=non$  (bas  $J,n$ ); A  $b = A(bas I, bas J);$ A b  $nb = A(bas I, non bas J);$  $u = zeros(m, 1);$  $delta = zeros(n, 1)$ ;  $if (is empty (bas I))$  $delta = c$ : else if(isempty(non bas  $J$ ))  $u = inv(A \; b)$ '\*c; else  $u(bas I) = inv(A b)'^*c(bas J)$ : delta(non bas  $J$ ) = c(non bas  $J$ )-A b nb'\*u(bas I); end end

### Функция "non"

function non bas = non  $(bas,n)$ %заполнение массива неопорных индексов % (чисел от 1 до n, не входящих в вектор bas) non bas= $[$ ]; for  $j=1:n$  $if(\sim ismember(j,bas))$ non bas = [non bas,j]; end end

#### Структура входного файла

- т количество основных ограничений
- $n \kappa$ оличество переменных
- $e$  точность
- $c$  вектор целевой функции
- $A$  матрица затрат
- $b$  l нижняя граница вектора затрат
- $b$   $u$  верхняя граница вектора затрат
- $d$  l нижняя граница ограничений
- $d$  u верхняя граница ограничений

# *Литература*

- 1. *Канторович Л.В.* Математические методы организации и планирования производства. Л.: ЛГУ, 1939, 68 с.
- 2. *Данциг Дж.* Линейное программирование, его применения и обобщения. М.: Прогресс, 1966, 600 с.
- 3. *Альсевич В.В., Габасов Р., Глушенков В.С.* Оптимизация линейных экономических моделей. Статические задачи. Мн.: БГУ, 2000, 210 с.